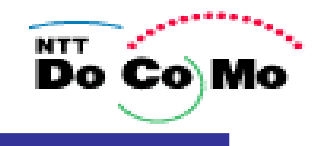

## 災害伝言板の確認方法について **(**補足説明資料**)**

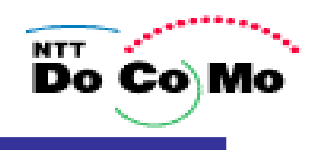

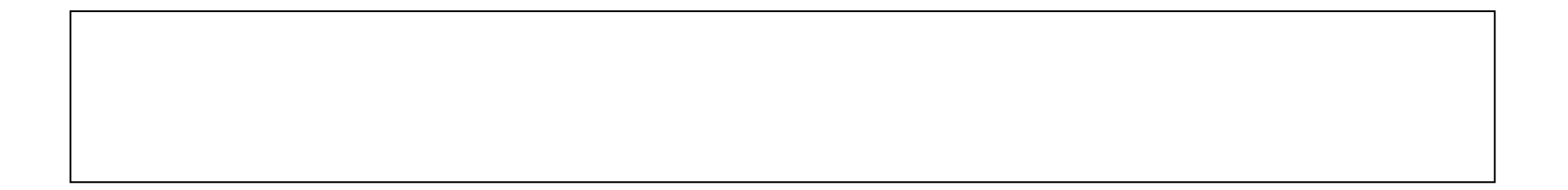

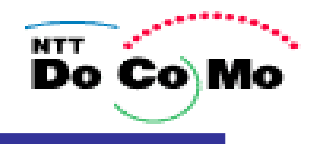

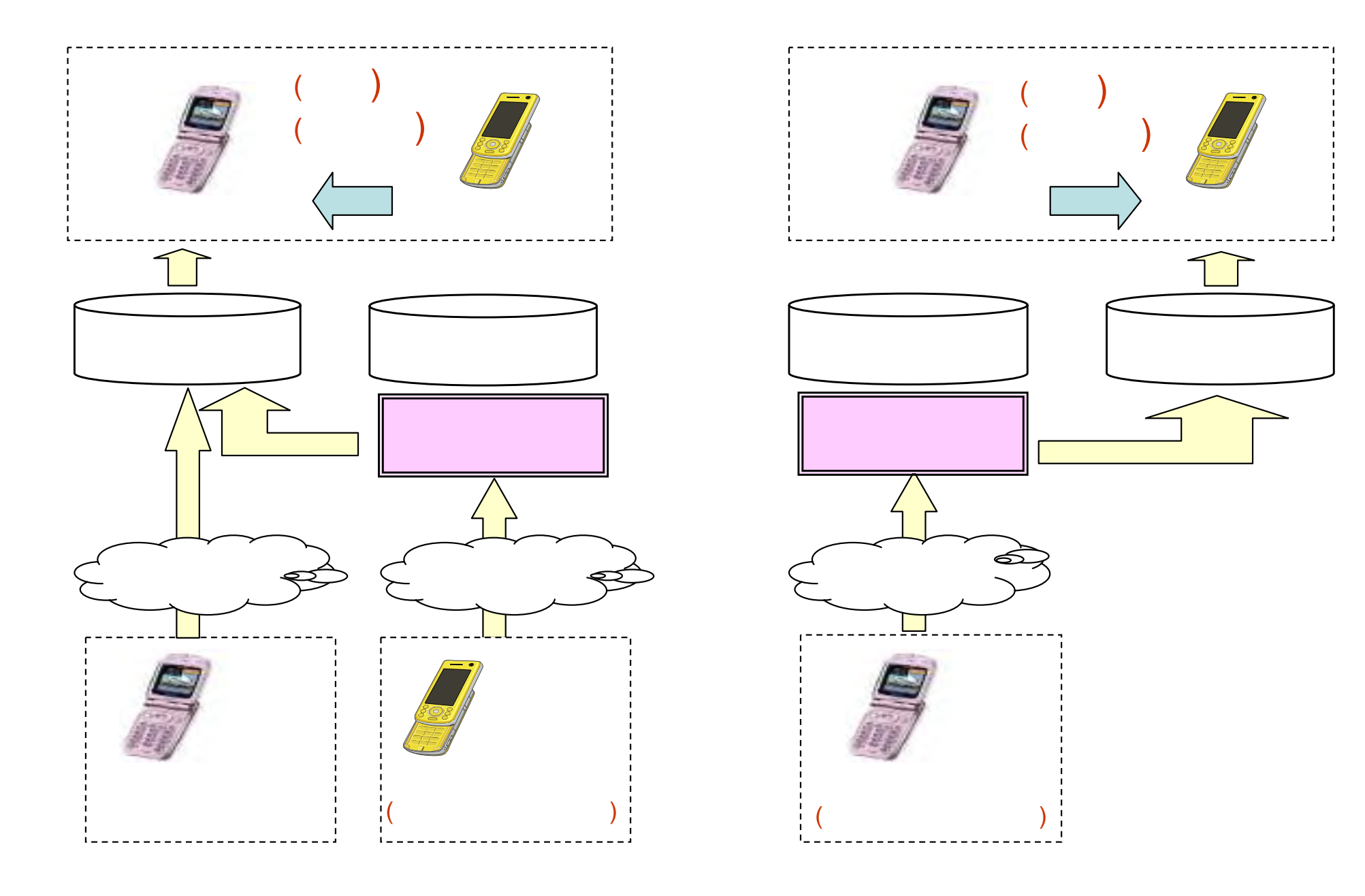

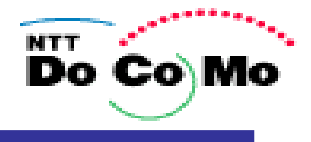

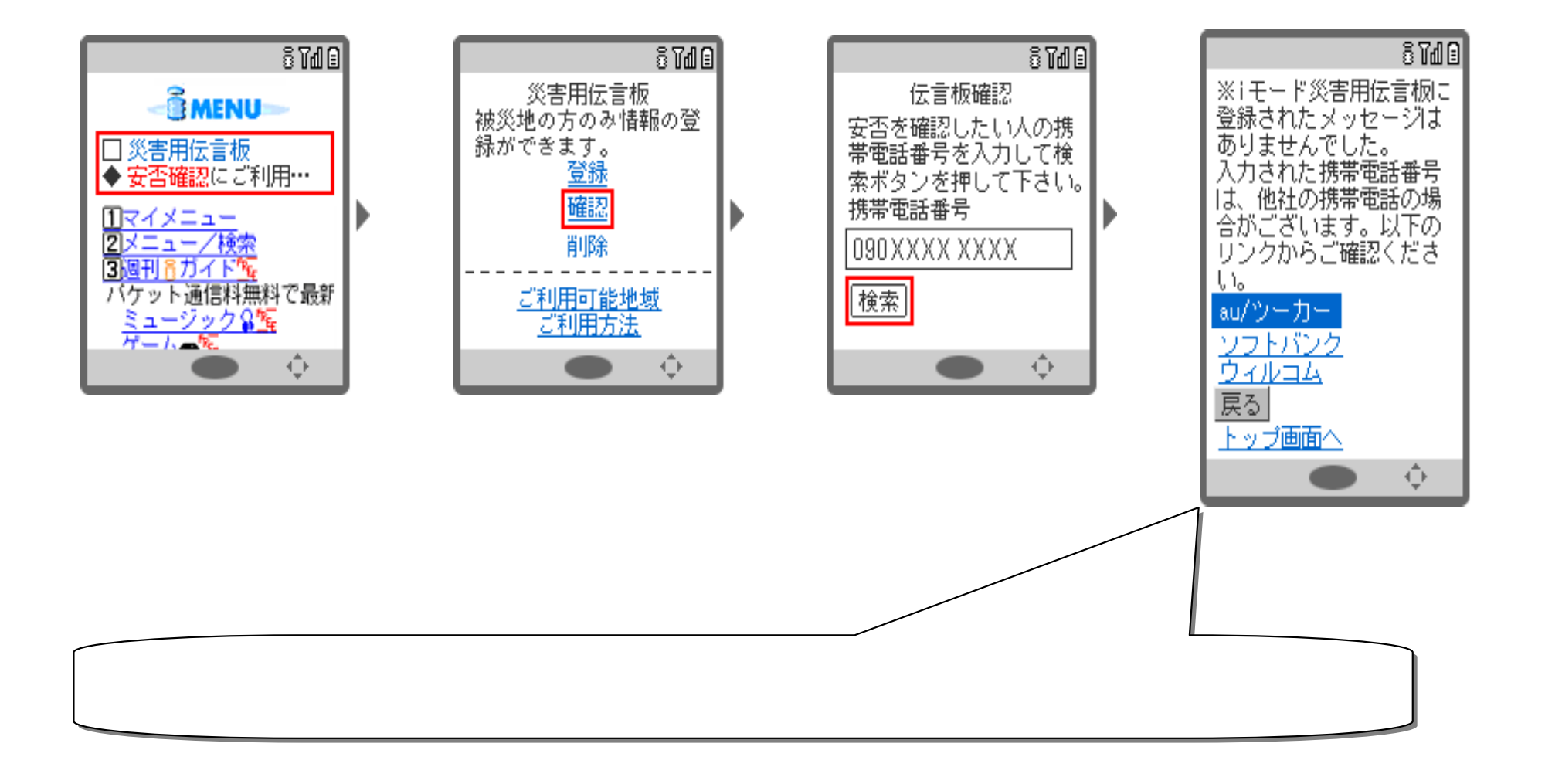